# Photoshop CC 2015 Version 17 Download [Mac/Win]

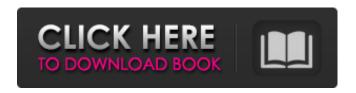

# **Photoshop CC 2015 Version 17 Crack PC/Windows**

Although some early versions of Photoshop were strong with graphical manipulation features, Photoshop CS6 takes a huge leap forward in its editing and retouching capabilities. Adobe Photoshop CS6 Photoshop CS6 is a complete overhaul of the aging and outdated image manipulation system it introduced in Photoshop 5. It introduces a number of new features, including The ability to use the Express Tools commands as the primary editing tools for resizing, cropping, and rotating images. The ability to create and edit images with layers — a powerful tool that enables you to easily mask, fill, blend, and duplicate layers without sacrificing image quality. A Content-Aware feature that enables you to take a picture from within the image and make it transparent, which is useful for retouching and other image alteration processes. A Content-Aware Fill feature that can detect the color range of the original photo and intelligently fix colors that may have been affected by the editing process. A custom, task-based interface that enables you to use all the tools easily while saving time and taking advantage of the full power of Photoshop. Two full-screen editing modes: Standard and Expert. The ability to import digital ink jet prints from Adobe® Photo Impression® CS6, which makes this powerful image manipulation system virtually a print-on-demand tool. Several new features for serious image editors, including a robust text function, options for masks and channels (techniques that help you isolate different layers of an image), and powerful image cloning tools. Adobe Photoshop Elements 9 Like Adobe Photoshop CS6, Photoshop Elements 9 is a complete overhaul of the aging and outdated image manipulation system it introduced in Photoshop Elements 4. It introduces a number of new features, including The ability to make use of the Express Tools for resizing, cropping, rotating, and applying special effects to your images. The ability to create and edit images with layers — a powerful tool that enables you to easily mask, fill, blend, and duplicate layers without sacrificing image quality. The ability to import a wide variety of clip art, clip art objects, and photo masks from Adobe Photoshop Elements, as well as from other image editing programs such as Photoshop. An intuitive, task-based interface that enables you to use all the tools easily while saving time and taking advantage of the full power of Photoshop. The ability to create and edit color swatches and shared libraries

#### Photoshop CC 2015 Version 17 With Serial Key [Latest-2022]

If you are a beginner, Photoshop Elements is perfect for you. If you are a hobbyist, you might find it limiting. If you are an experienced editor, you might find it too basic and slow. This article will review the features of Photoshop Elements and how to use them. Note: I will not teach you how to use the Photoshop software. Although the software is covered in some detail throughout this article, this article does not aim to teach people how to use Photoshop. For more help learning to use Photoshop, I recommend watching How to Use Photoshop. I will make several references to Photoshop and Photoshop Elements throughout this article. New in Photoshop Elements 12 There is a new feature called Adjust layers that I will discuss in more detail in the next section of this article. The new feature called Adjust layers is a new way to work with layers of images in Photoshop Elements. This new feature is fully explained in How to Use Adjust Layers. Adjust layers (and Adjust blend modes) are different from the Photoshop's layer styles, but the two are tightly connected. It is difficult to describe how to use the Adjust layers and the layer styles. Adjust layers create image adjustments in a new layer style which can then be combined with other Photoshop layers. In general, you cannot use layers styles in combination with Adjust layers, although you can use a combination of Adjust layers and layer styles to create some layers styles. You can use either the Adjust layers or layer styles in conjunction with the other to create custom image adjustments. Adobe Photoshop Elements 12 is fully compatible with Photoshop CS4 or later. If you are running a Mac, you should be able to run Photoshop Elements 12 without a problem. However, if you are running Windows, you need to download the latest version of Adobe Photoshop Elements since Adobe Photoshop Elements 12 is only available for Windows. A full review of Photoshop Elements 11 is available here. Elements 12 for Windows The steps below will show you how to download and run Photoshop Elements on your computer. 1. Download Photoshop Elements You can download Photoshop Elements 12 from the website. Windows users should download the most recent version. Mac users can download the file that they want. Once downloaded, extract the file. You will end up with 2 files, a.exe file and a.app file. 2. Open the Photoshop Elements.exe file Open the.exe file to run the program 388ed7b0c7

# Photoshop CC 2015 Version 17 Crack + (Updated 2022)

Q: @ symbol in javascript I have a simple function like this: function test(id) { var obj={}; obj.msg=id; alert(obj.msg); } it alerts the id as it is, but I wana get this alert: it should alert the id as @{i} A: See this plunker: function test(id){ var obj={}; obj.msg=id; alert('@' + (typeof obj) + ":" + id); } Should give you this in your alert : @{i} : i Comparative analysis of triatomine hematophagy in protected and unprotected areas of Tamaulipas, Mexico. Due to the difficulty to control vector populations of Chagas disease, the control strategies are focused on the elimination of natural niches of habitat, where the vectors are found, and control of the insect in rest places, where they fly to feed on humans. This study compared the effects of azadirachtin, chlorpyrifos and diazinon sprayings, and the dogs' infestation, on the triatomine hematophagy in the protected areas (cenotes) and in the unprotected ones (homesteads), an important factor to determine the efficiency of the control strategies used in the primary prevention of the vector. There were no statistically significant differences (p Q: Using legend keys in pgfplot I am setting up a plot with a plot legend (with pdfLaTeX) and want to use the legend keys I want to include the keys in the plot itself as follows (see figure): The text in the legend is of the form Book title:\ Book title How can I do this? A: If you put the key in a command, the first argument is the key. This is also the same mechanism as when you use

#### What's New In?

X2 Method The X2 Method is a bi-axial (upper and lower growth rings) method of dendrochronology used to study tree-ring data. Background Dendrochronologists use this method to distinguish between the growth rings of different species, and to date the tree rings accurately. This involves splitting the core so that two faces are exposed, and then rotating each face by 90 degrees. A new core will be created, showing the growth rings on the two faces as two independent layers, with the ring "U" standing for "upper growth ring", and "D" standing for "lower growth ring". Typically, the core is then cut in half again, splitting it into two "corner" pieces. One of the corner pieces is used for measuring growth, and the other is used for determining the age of the tree using dendrochronology. References Category: Dendrology Thailand's Ayutthaya, the capital of the ancient kingdom of Siam, has been one of the world's great archaeological sites for more than a millennium. Today, tourists have access to a myriad of temples, palaces, and other structures, as well as a large market, that once served the city and its empire. But new research suggests that there may have once been structures more extraordinary than anything that currently lies in ruins: that ancient cities were once linked by an aerial transportation system that allowed the kingdom to quickly colonize vast areas. The idea that much of Siam's power was built on a vast network of aerial cities is not new. Historians have long imagined that Buddhist monks used aerial vehicles to travel from place to place, but it's only recently that these ideas have begun to be supported by data. That's the case with a recent study by Sylvain Moineau, who spent years studying imagery from thousands of satellite photos from 1977 to 2017. The results of his search suggest that thousands of homes of Siam likely had a connection to the rest of the city, thanks to a network of aerial cities that linked the capital of the kingdom with several other provinces. These aerial cities were meant to allow the king to move across vast areas to maintain control over his people, but their existence may not have been public knowledge. The images reveal aerial cities that were constructed almost entirely in golden teak wood, and Moineau believes that they were likely massive in scale. These elevated, suspended cities would have served as

### System Requirements For Photoshop CC 2015 Version 17:

NOTES: All platforms: Portal 2 is primarily a game of physics and reflexes. The pressure you feel from the environments is because objects are falling on you, pushing you back, twisting you about, etc. The only real strategy is to get to a point where you don't have to run anymore. To that end, you're probably going to want a high-end gaming PC. For my own part, I built a system specifically for the game. It had to be fast, powerful, guiet, and well-stocked with good cooling.

#### Related links:

https://kingphiliptrailriders.com/advert/adobe-photoshop-cc-with-serial-key-free-3264bit-updated-2022/

https://horlev.life/adobe-photoshop-cc-2014-with-license-kev-updated-2022-2/

http://inventnet.net/advert/photoshop-cs6-crack-license-key-free-download-updated/

https://trello.com/c/VHPYRxwv/95-adobe-photoshop-cs6

https://social.arpaclick.com/upload/files/2022/07/dzVQSbbDvrlUXBGtDF2x\_05\_e049159f2049a11349aec2f6667dbf32\_file.pdf

https://mytown247.com/wp-content/uploads/2022/07/Adobe\_Photoshop\_2021\_Version\_222\_Keygen\_Crack\_Serial\_Key\_\_Activator\_April2022.pdf

https://alloccasionsdecor.com/blog/photoshop-2022-version-23-4-1-free-download-for-pc-2022/

https://www.vovavel.it/adobe-photoshop-2021-version-22-2-with-license-key-download-updated/

 $\underline{https://mevoydecasa.es/adobe-photoshop-2021-version-22-3-1-keygenerator-torrent-activation-code-april-2022/$ 

http://thenexteverything.com/wp-

content/uploads/2022/07/Photoshop CC 2018 Version 19 Download Latest 2022.pdf

http://moonreaderman.com/photoshop-2021-version-22-0-1-crack-activation-code-serial-number-full-torrent-free-x64/

https://www.prarthana.net/pra/photoshop-2022-version-23-0-free-download-for-windows/

https://www.umass.edu/cesl/system/files/webform/faculty\_fellows/adobe-

photoshop-2021-version-222.pdf

https://www.cakeresume.com/portfolios/photoshop-2022-version-23-1-keygen-only-product

https://ameppa.org/2022/07/05/photoshop-2022-free-registration-code-free-download-3264bit-2022/

https://www.holdenma.gov/sites/g/files/vyhlif4526/f/uploads/street\_sweeping\_2.pdf

http://cyclades.in/en/?p=90391

 $\underline{https://www.burrillville.org/sites/g/files/vyhlif2886/f/uploads/board\_application\_1-2020\_submit\_2.pdf}$ 

https://trello.com/c/vahNEFzr/106-photoshop-cc-2015-version-18-free-download-mac-win

https://libres.nomasmentiras.uy/upload/files/2022/07/wZFXxqMDa8qJfB2JGLm3\_05\_e049159f2049a1 1349aec2f6667dbf32\_file.pdf

https://smallprix.ro/static/uploads/2022/07/valray.pdf

http://garage2garage.net/advert/adobe-photoshop-2022-version-23-with-license-code-free-download-pc-windows-2022-new/

https://www.hotels-valdys.fr/home-and-family/photoshop-cc-2019-version-20-keygen-generator-full-version-free-2022-2

https://suchanaonline.com/photoshop-cs4-activator/

http://www.makeenglishworkforyou.com/2022/07/05/adobe-photoshop-2021-version-22-4-2-product-kev-and-xforce-kevgen-download-mac-win-updated-2022/

https://www.amphenolalden.com/system/files/webform/Photoshop-CC-2015-version-16.pdf

https://dinglasthoupodi.wixsite.com/ticdialmenur::ticdialmenur:OliioOI8ZD:dinglasthoupodi@hotmail.com/post/photoshop-express-keygen-crack-serial-key-free-license-key-free-download-for-pc-

latest-2022

http://one2s.com/adobe-photoshop-2021-version-22-4-1-key-generator-x64-updated-2022/

https://freecertification.org/photoshop-2022-serial-number-full-version-download-pc-windows-latest/

| https://waappitalk.       | .com/upload/files/2022 | 2/07/32ogqNvW3zzp | :1Tzg1LJp_05_e049: | <u>159f2049a11349aec2f</u> |
|---------------------------|------------------------|-------------------|--------------------|----------------------------|
| <u>6667dbf32_file.pdf</u> | İ                      |                   |                    |                            |
|                           |                        |                   |                    |                            |
|                           |                        |                   |                    |                            |
|                           |                        |                   |                    |                            |
|                           |                        |                   |                    |                            |
|                           |                        |                   |                    |                            |
|                           |                        |                   |                    |                            |
|                           |                        |                   |                    |                            |
|                           |                        |                   |                    |                            |
|                           |                        |                   |                    |                            |
|                           |                        |                   |                    |                            |
|                           |                        |                   |                    |                            |
|                           |                        |                   |                    |                            |
|                           |                        |                   |                    |                            |
|                           |                        |                   |                    |                            |